#### **Python Reference Card**

### **1. Classes and Methods**

The following is an example of a Program (Calculator) with a single "main" section:

if  $name = 'main'$ :

print("Calculator")

The following is an example of a function declaration :

```
defcircle area(radius):
area = math.pi * radius ** 2
 return area
```
The following is an example of an invocation of this function:

radius  $= 5.0$ 

area = circle\_area(radius)

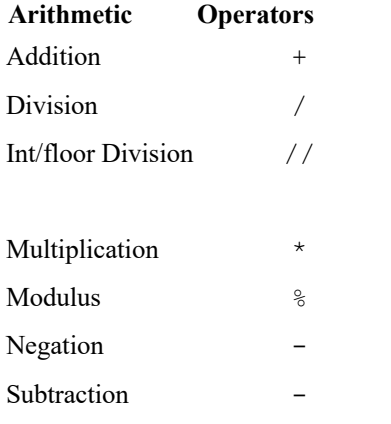

# **3. Operators 4. Type Conversion**

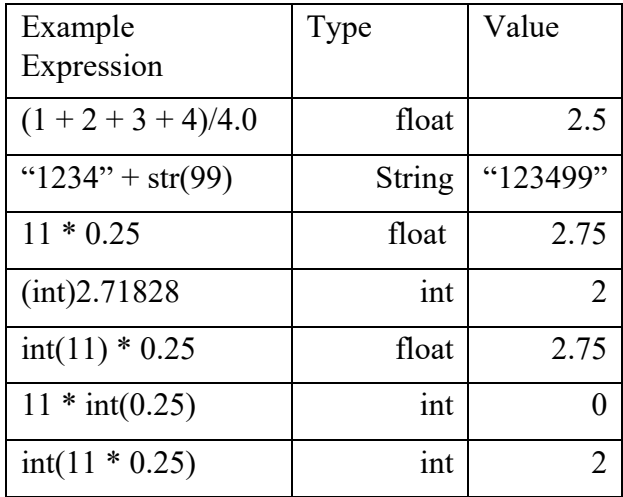

#### **5. Math Library Methods/Constants**

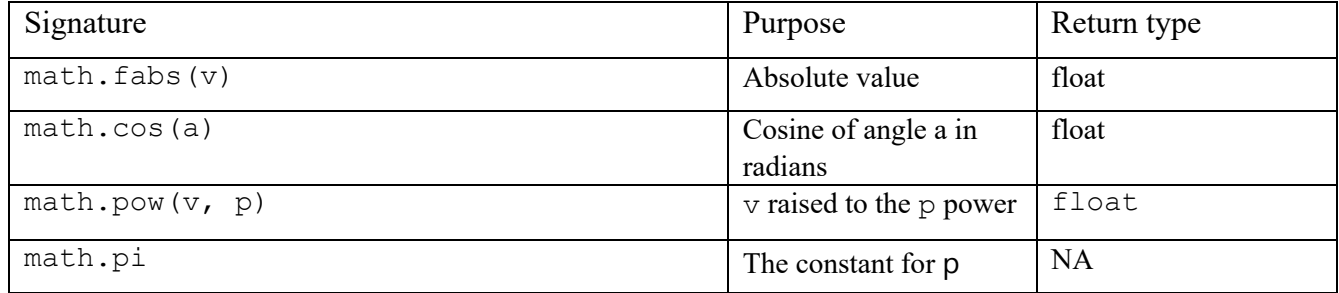

## **6. Python functions**

 $max(obj)$  = returns the largest of an iterable (string, list, tuple etc.).

min(obj) = returns the smallest of an iterable (string, list, tuple etc.) len(obj) = returns the length of an iterable (string, list, tuple etc.) sum() = sums the items of an iterable(list, tuple, etc.)

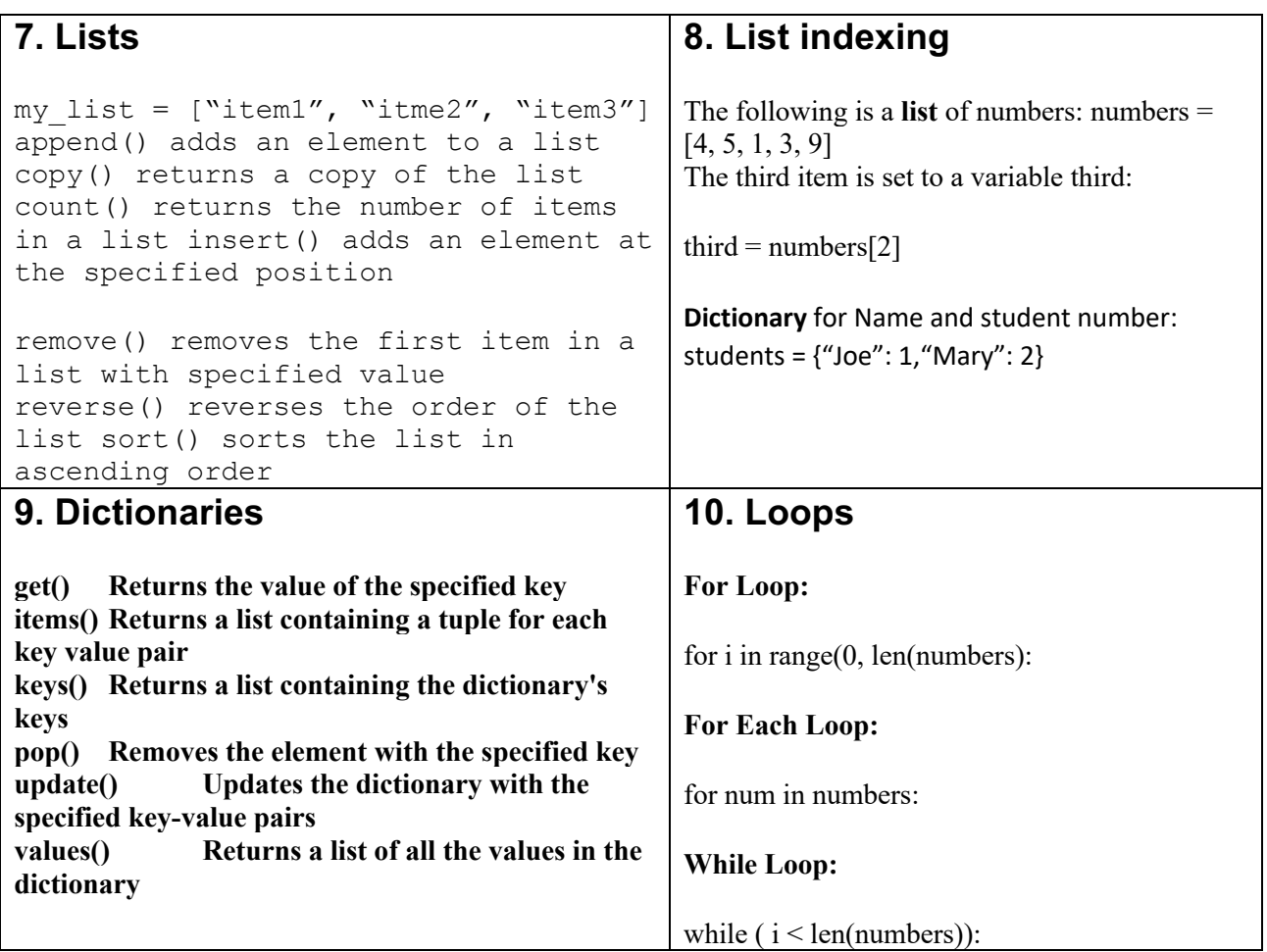

# **11. Output**

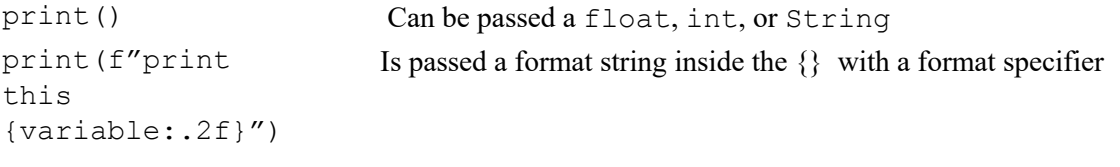

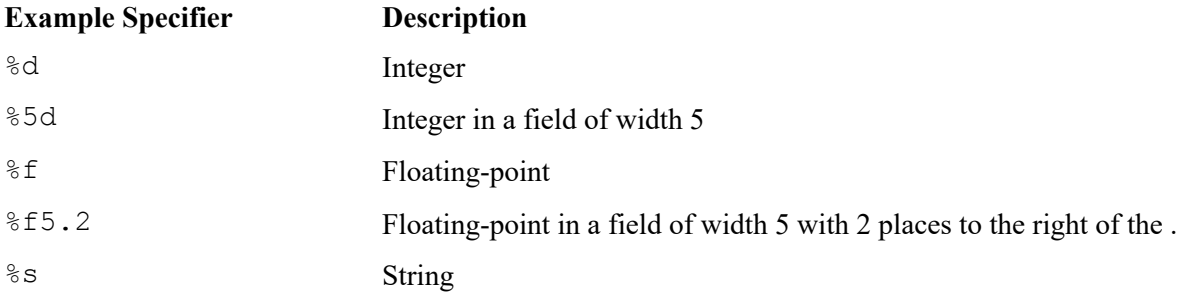

# **Complete Example**

#### **12345678901234567890**

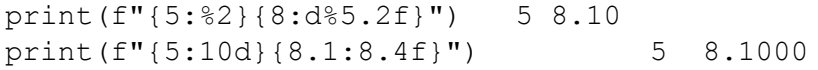